## Exámenes de Redes de Ordenadores

## Examen Febrero 2000 Ej. Resueltos Temas 9-13

Written by

Ingteleco © Todos derechos reservados

http://ingteleco.iespana.es ingtelecoweb@hotmail.com

La dirección URL puede sufrir modificaciones en el futuro. Si no funciona contacta por email

Ejercicio 1:

Fragmentación 1ª: 4000 datos→ Id=X, L=4020, DF=0, MF=0, Offset=0 Id=X1, L=1500, DF=0, MF=1, Offset=0 (lleva 1480bytes de datos) Id=X2, L=1500, DF=0, MF=1, Offset=1480/8=185 (lleva 1480bytes de datos) Id=X3, L=4000-(2\*1480)=1040, DF=0, MF=0, Offset=1480/4=370 (lleva 1040bytes de datos)

Fragmentación 2ª: Datagrama 1:

Id=X1, L=292, DF=0, MF=1, **Offset=0** (lleva 272bytes de datos) Id=X1, L=292, DF=0, MF=1, Offset=272/8=**34** (lleva 272bytes de datos) Id=X1, L=292, DF=0, MF=1, Offset=272/4=**68** (lleva 272bytes de datos) Id=X1, L=292, DF=0, MF=1, Offset= **102** (lleva 272bytes de datos) Id=X1, L=292, DF=0, MF=1, Offset= **136** (lleva 272bytes de datos) Id=X1, L=140, DF=0, MF=1, Offset= **170** (lleva 120bytes de datos)

Datagrama 2:

Id=X2, L=292, DF=0, MF=1, Offset=  $\frac{185}{2}$  (lleva 272bytes de datos) Id=X2, L=292, DF=0, MF=1, Offset=185+34=**219** (lleva 272bytes de datos) Id=X2, L=292, DF=0, MF=1, Offset=185+68=**253** (lleva 272bytes de datos) Id=X2, L=292, DF=0, MF=1, Offset=185+102=**287** (lleva 272bytes de datos) Id=X2, L=292, DF=0, MF=1, Offset=185+136=**321** (lleva 272bytes de datos) Id=X2, L=140, DF=0, MF=1, Offset=185+170=**355** (lleva 120bytes de datos)

Datagrama 3: Id=X3, L=292, DF=0, MF=1, Offset=185+185=**370** (lleva 272bytes de datos) Id=X3, L=292, DF=0, MF=1, Offset=185+219=**404** (lleva 272bytes de datos) Id=X3, L=292, DF=0, MF=1, Offset=185+253=438 Id=X3, L=244, DF=0, MF=0, Offset=185+287=**472** (lleva 224bytes de datos)

No seria necesario realizar toda la tabla, solo los offsets, para hallarlo habría que sacar las longitudes.

a) nº fragmentos= 16

b) offsets (negrita y subrayado)

c) si, si atraviesa primero la de 296 bytes, da =, porque al pasar por la de 1548 no se van a desfragmentar los datagramas, y para calcular el nº de datagramas solo cuenta el nº de datos TCP, con lo cual las cabeceras IP de los datagramas que llegan no afectan al tamaño total. Habría el mismo nº

## Ejercicio2:

## RAA=R1, RA=R2, RB=R3, RBB=R4

195.35.101.1/24.

RI: 192.168.200.2/30

subnet 0 → podemos usar la subred todo a 0 y todo a 1. La dirección de broadcast de cada subred es su ultimo valor Contando el nº de nodos<256  $\rightarrow$  dividimos cada edificio en 2 redes /25

En ultimo nodo asignamos el valor máximo que podría adquirir un nodo, sin tener en cuenta que debemos asignar IP a los interfaces de los routers

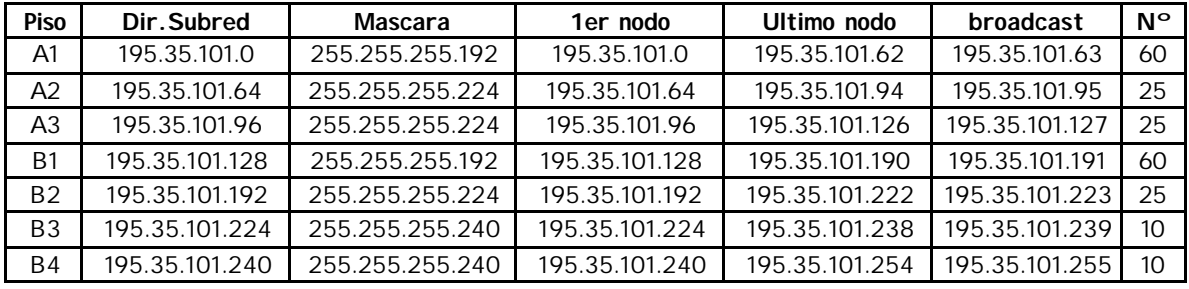

Ejercicio 3:

E1

S0

S1

S1 S0

S0

Se mira las ip route, si coincide se va a interfaces y se saca Si coincide con ip de interface aplicar mascara